AutoCAD Crack PC/Windows

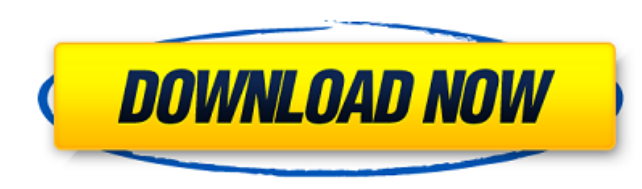

#### **AutoCAD Crack**

History In 1980, a number of architects and engineers came together to form 3D modeling software company Environmental Dynamics Inc. (EDI). 3D modeling was the basic application behind Computer Aided Design (CAD) software, environment. In 1982, Environmental Dynamics Inc. (EDI) was incorporated, and the company began to develop the first CAD software designed specifically for architects and engineers. In 1984, Environmental Dynamics Inc. (ED desktop software, but the first consumer-ready versions were released in 1985. As AutoCAD software development expanded, the company released CAD software that was compatible with three main computer platforms: Apple II, M platform and targeted at engineers. With the introduction of the 1985 release, AutoCAD software became an integral part of the architectural and engineering workflow, and the first generation of CAD software was born. Auto that AutoCAD versions that are not marked as "Beta" were released before the beta versions. 19th and 20th century AutoCAD was created by Autodesk during 1982. The earliest public release, numbered "10," was on December 20, creating drafting tools. AutoCAD was designed to be compatible with Macs and PCs, so it wasn't made for a specific platform. It wasn't until the early 1990s when CAD applications finally started to move away from the mainf AutoCAD was used as the baseline for drafting and visualization tools to be used on the desktop. With the introduction of the personal computer, engineers and architects were no longer restricted to the desktop, but they w combination of a drafting program with the 3D modeling features. CAD users found that the functionality of a drafting program and 3D modeling tool combined

Product extensions: AutoCAD LT, Draw, and DWG, contain proprietary extension elements that can be added through the Extension Manager. Examples include special text and drawing features, as well as edit and filtering tools AutoCAD LT also contains a "My design" feature, where users can add any additional drawing elements they want. Debugging AutoCAD, like other CAD software packages, has a central debugger that can be used to interact with a program errors, but is not designed to be used for reporting and analyzing code during runtime. During the development phase of a project, this is done through a set of tools and the Debugger window that are available in t debugger tools except for Breakpoint must be enabled with the /debug command line option. Internals The runtime environment of AutoCAD is based on the Common Language Runtime (CLR), which is not developed by Autodesk. The language that cannot be analyzed directly. However, the presence of a "Compiler" file in the source code indicates the presence of the compiler. The compiler is "AutoGen", a proprietary generation tool that is part of the that is defined by the "Document". AutoCAD also uses a proprietary binary format that is not documented and cannot be analyzed directly. An index for the binary files is created by AutoGen components of the runtime environ "Engine", which is a proprietary runtime environment. The IL is compiled down to machine code by the "Codegen" component, which is part of the Engine. The Runtime" component. The Runtime includes the following components: generator Engine Utility Runtime VB Component Builder Runtime analysis tool Scripting engine Usage Access methods Unlike other CAD ca3bfb1094

# **AutoCAD Registration Code**

### **AutoCAD**

Click on the Autodesk Autocad software program from the Windows start menu. Click on the Menu icon or the menu, Click on the Menu icon or the program icon on the Windows desktop. A window called Welcome will appear with a button. A window called Autodesk Autocad Keygen will open. Enter a valid email address, username and password in the text boxes. A message will appear. To proceed with the generation, you will need to click on the button l message and will not be able to generate the key. Install Autodesk AutoCAD Autodesk AutoCAD kedosk AutoCAD can be downloaded for free from the Autodesk Website. Go to the Autodesk AutoCAD website at www.autodesk.com/autoca Autodesk Autocad software program will be displayed. Click on the download option to download Autodesk Autocad. The Autodesk Autocad program will start downloading. \*Please note that Autodesk Autocad is a graphical program Reader installed on your computer, you can download it from the Adobe website at www.adobe.com/reader. Install the latest version of Autodesk Autocad, you can check the Autodesk Autocad website for the latest version. Clic the top left corner of the Autodesk Autocad download page. The latest version of Autodesk Autocad will be displayed. Click on the 'Download AutoCAD' button to download AutoCAD' button to download the latest version will be Autodesk Autocad will be downloaded and installed. Follow the onscreen instructions to install the latest version of Autodes

### **What's New in the AutoCAD?**

(video: 1:15 min.) Search and annotate: Discover where the objects on your drawings reside, using camera-like navigation. Add comments and annotations as you search even deeper by applying notes to regions, or by changing camera-like navigation. Add comments and annotations as you search. Now search even deeper by applying notes to regions, or by changing dimensions. (video: 3:47 min.) More intelligent photo-realistic rendering: Acquire CAD Import3D command. (video: 1:15 min.) Acquire CAD drawing assets from third-party services. Easily apply those assets to your drawings using the new command. (video: 1:15 min.) Dimensioning: Easily create dimensions by typi 1:05 min.) Easily create dimensions by typing. Add multiple rows and columns and set measurement type, right within the command line. (video: 1:05 min.) Dynamic drawing projects with one central project database. With dyna from. (video: 3:02 min.) Manage hundreds of drawing projects with one central project database. With dynamic object tracking, figure out where that 'extra' object came from. (video: 3:02 min.) Enhancements: Increase your d board, an improved command line, dynamic pin recognition, support for keyboard shortcuts, command completion and a large number of drawing improvements. (video: 4:35 min.) Increase your drawing productivity and make drafti line, dynamic pin recognition, support for keyboard shortcuts, command completion and a large number of drawing improvements. (video: 4:35 min.) Additional resources: Read about the latest features and enhancements in Auto autodesk.com. Aut

# **System Requirements For AutoCAD:**

For player 1 (Orc): 1 CPU, 8GB RAM, 1.5 GB free disk space. For player 2 (Human): 1 CPU, 8GB RAM, 1.5 GB free disk space. Not required to setup the game: Tested with Win 7 64 bit. Test Host: Avira Anti-Virus - Avira Anti-V

[http://pixology.in/wp-content/uploads/2022/07/AutoCAD\\_\\_Crack\\_\\_LifeTime\\_Activation\\_Code\\_Download\\_Updated2022.pdf](http://pixology.in/wp-content/uploads/2022/07/AutoCAD__Crack__LifeTime_Activation_Code_Download_Updated2022.pdf) <https://mahoganyrevue.com/advert/autocad-2020-23-1-license-key-full-download/> [https://www.webcard.irish/wp-content/uploads/2022/07/AutoCAD\\_Crack\\_\\_LifeTime\\_Activation\\_Code.pdf](https://www.webcard.irish/wp-content/uploads/2022/07/AutoCAD_Crack__LifeTime_Activation_Code.pdf) <https://wintermarathon.de/advert/autocad-crack-keygen-for-lifetime-3264bit-2/> <http://www.vxc.pl/?p=62608> <https://psychomotorsports.com/wp-content/uploads/2022/07/435ed7e9f07f7-1949.pdf> <https://moonrivernursingcareers.com/wp-content/uploads/2022/07/aprfar.pdf> <https://strine.co/wp-content/uploads/2022/07/quinlily.pdf> <https://suministrosperu.com/wp-content/uploads/2022/07/AutoCAD-55.pdf> <https://www.smc-sheeva-marketing-co-ltd.com/advert/autocad-full-product-key-download/> <http://nuihoney.com/wp-content/uploads/2022/07/AutoCAD-52.pdf> [https://ferramentariasc.com/wp-content/uploads/2022/07/AutoCAD\\_Crack.pdf](https://ferramentariasc.com/wp-content/uploads/2022/07/AutoCAD_Crack.pdf) <http://rootwordsmusic.com/2022/07/24/autocad-22-0-crack-with-license-code/> [https://www.gift4kids.org/wp-content/uploads/2022/07/AutoCAD\\_\\_Crack\\_\\_.pdf](https://www.gift4kids.org/wp-content/uploads/2022/07/AutoCAD__Crack__.pdf) <https://bebetter-official.com/wp-content/uploads/2022/07/jezadorr.pdf> <https://www.rti-evaluation.org/wp-content/uploads/2022/07/AutoCAD-27.pdf> <https://beautysecretskincarespa.com/2022/07/24/autocad-21-0-crack-pc-windows/> [https://medialabs.asia/wp-content/uploads/2022/07/AutoCAD\\_Crack\\_\\_\\_License\\_Key\\_Full\\_MacWin.pdf](https://medialabs.asia/wp-content/uploads/2022/07/AutoCAD_Crack___License_Key_Full_MacWin.pdf) <https://obzorkuhni.ru/gambling/autocad-crack-torrent-updated-2022/> <https://www.raven-guard.info/autocad-2022-24-1-crack-download-latest-2022-2/>